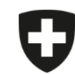

Schweizerische Eidgenossenschaft Confédération suisse Confederazione Svizzera Confederaziun svizra

Eidgenössisches Departement des Innern EDI

**Bundesamt für Lebensmittelsicherheit und Veterinärwesen BLV** Informatik und Logistik

## **Erstsynchronisation gesendete Verschreibungen**

Wenn gespeicherte und abgeschlossene Verschreibungen aus der lokalen Anwendung in die Webanwendung importiert wurden, werde diese automatisch mit allen Geräten synchronisiert, sobald die IS ABV Webanwendung mit der Praxis aufgerufen wird (unabhängig vom User). Auch in der Webanwendung erstellte, gespeicherte und/oder abgeschlossene Verschreibungen werden automatisch synchronisiert.

Gesendete Verschreibungen werden aufgrund der potentiell sehr grossen Datenmenge nicht automatisch synchronisiert, sondern erst auf "Befehl" des Benutzers, da diese direkt mit unserem Server synchronisiert werden. Somit können neu auch gesendete Verschreibungen, welche aus der Praxissoftware gesendet wurden, in IS ABV angezeigt werden und Sie können prüfen, welche Daten bei uns ankommen. Um die Übersicht zu bewahren, resp. die Datenmenge zu reduzieren, werden standardmässig die 200 letzten Verschreibungen synchronisiert.

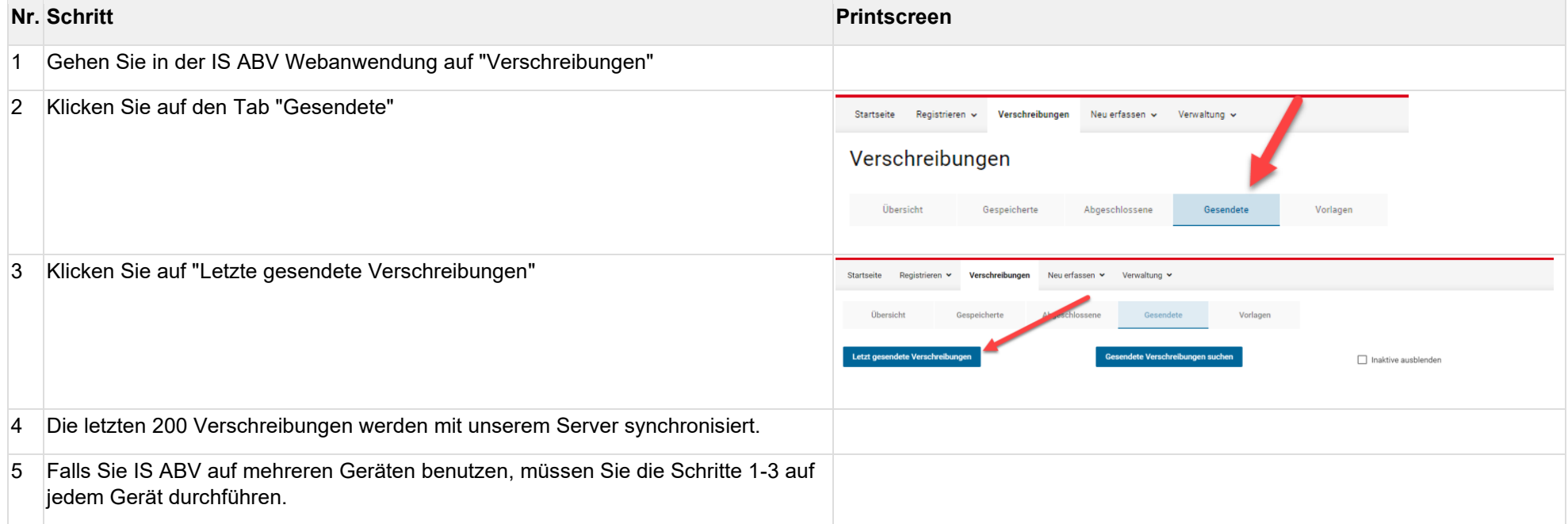